Sheet1

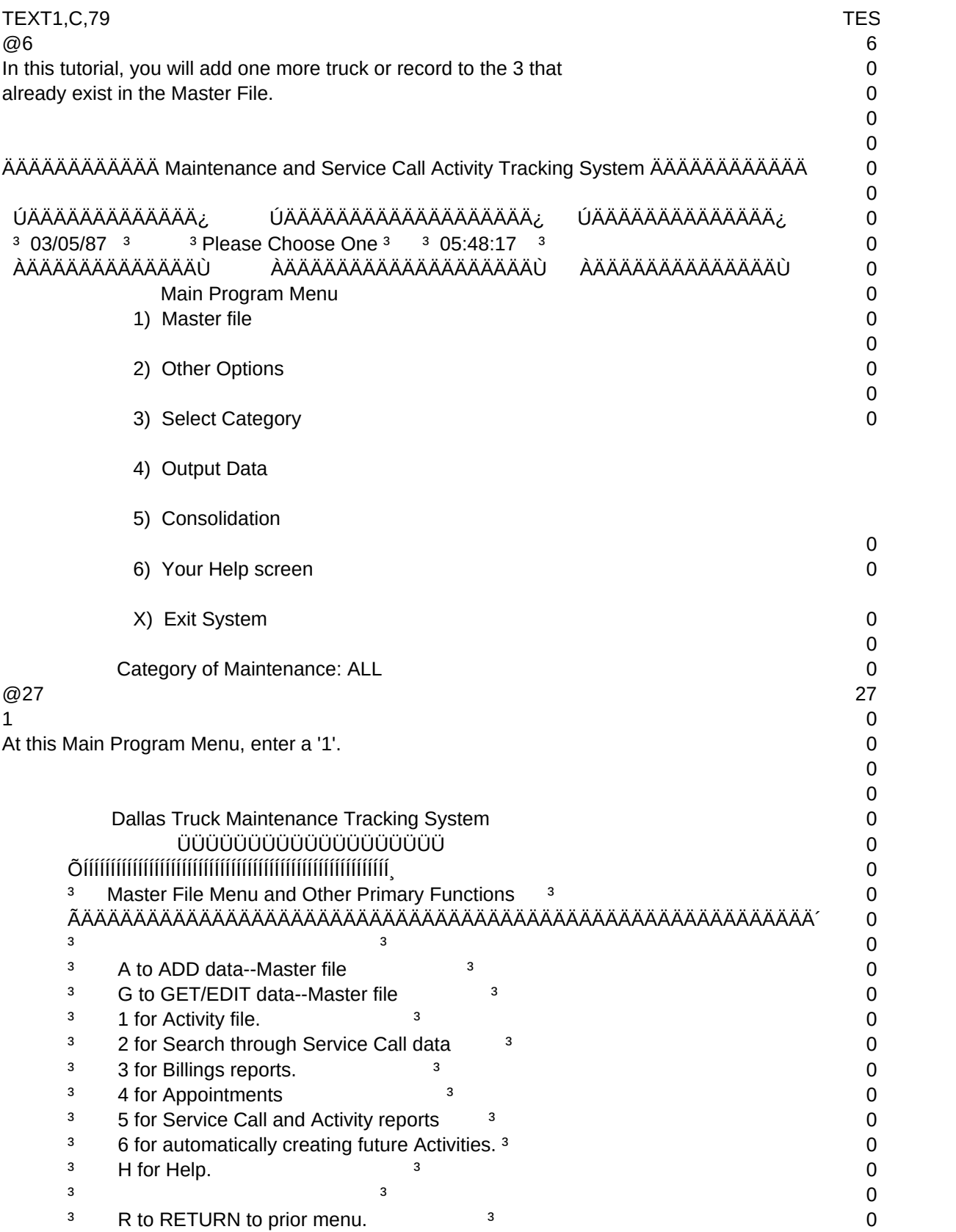

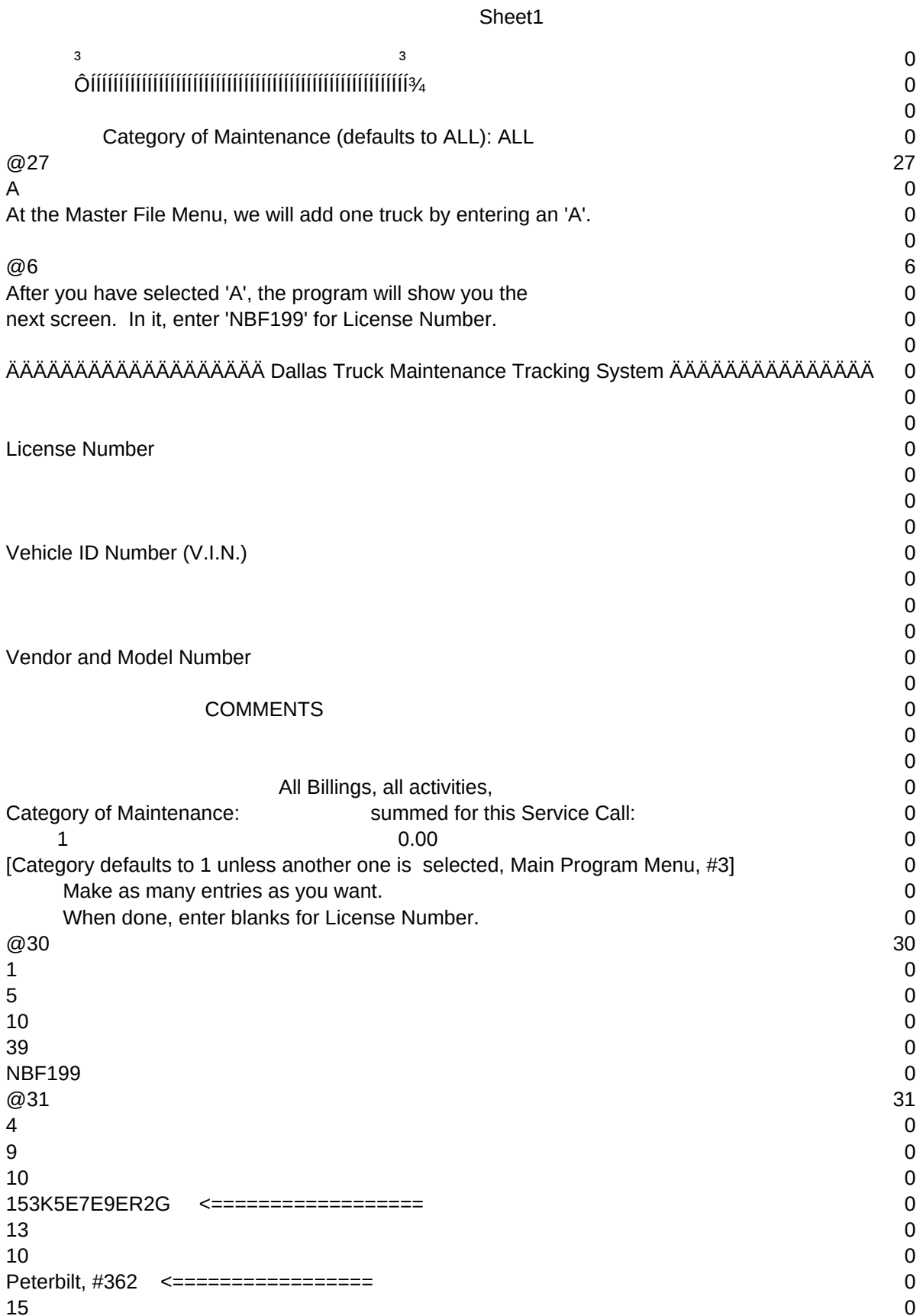

## $\overline{0}$ Cabover model, purchased in 1986 from Peterbilt Truck Sales <===== 0  $16$  0  $\overline{0}$ 515 N. Loop 12, Dallas, Tx (214) 445-9100, from Tom Dinner <===== 0  $\omega$  and the contract of the contract of the contract of the contract of the contract of the contract of the contract of the contract of the contract of the contract of the contract of the contract of the contract of the  $13$  0 Here is the rest of the record with all values filled in for you.  $\qquad \qquad 0$ Observe the '<======='. All text to the left of those arrows are 0 the fields that you would fill in when adding your records. Only the  $\sim$ first one is required (License Number or Primary ID). Later on, you 0 can search for any specific record by 1st, 2nd, or 3rd ID, as 0 well as by any word or phrase that you had entered into the COMMENTS field.  $\qquad 0$  $\Omega$ 0 ÜÜÜÜÜÜÜÜÜÜÜÜÜÜÜÜÜÜÜ 0 ÕÍÍÍÍÍÍÍÍÍÍÍÍÍÍÍÍÍÍÍÍÍÍÍÍÍÍÍÍÍÍÍÍÍÍÍÍÍÍÍÍÍÍÍÍÍÍÍÍÍÍÍÍÍÍÍ͸ 0 <sup>3</sup> Master File Menu and Other Primary Functions <sup>3</sup> 2008 and 2009 0 ÃÄÄÄÄÄÄÄÄÄÄÄÄÄÄÄÄÄÄÄÄÄÄÄÄÄÄÄÄÄÄÄÄÄÄÄÄÄÄÄÄÄÄÄÄÄÄÄÄÄÄÄÄÄÄÄÄ´ 0  $\frac{3}{2}$  and  $\frac{3}{2}$  and  $\frac{3}{2}$  and  $\frac{1}{2}$  and  $\frac{1}{2}$  and  $\frac{1}{2}$  and  $\frac{1}{2}$  and  $\frac{1}{2}$  and  $\frac{1}{2}$  and  $\frac{1}{2}$  and  $\frac{1}{2}$  and  $\frac{1}{2}$  and  $\frac{1}{2}$  and  $\frac{1}{2}$  and  $\frac{1}{2}$  and  $\frac{1}{2}$  a  $3$  A to ADD data--Master file  $3$  0  $3$  G to GET/EDIT data--Master file  $3$   $3$  0  $3 \t1$  for Activity file.  $3 \t3$  $3$  2 for Search through Service Call data  $3$  0 <sup>3</sup> 3 for Billings reports. <sup>3</sup> <sup>3</sup> 0  $3$  4 for Appointments  $3$  0  $3 \qquad 5$  for Service Call and Activity reports  $3 \qquad 3 \qquad 0$ <sup>3</sup> 6 for automatically creating future Activities.<sup>3</sup> 0  $3$  H for Help.  $3$   $3$  $\frac{3}{2}$  and  $\frac{3}{2}$  and  $\frac{3}{2}$  and  $\frac{1}{2}$  and  $\frac{1}{2}$  and  $\frac{1}{2}$  and  $\frac{1}{2}$  and  $\frac{1}{2}$  and  $\frac{1}{2}$  and  $\frac{1}{2}$  and  $\frac{1}{2}$  and  $\frac{1}{2}$  and  $\frac{1}{2}$  and  $\frac{1}{2}$  and  $\frac{1}{2}$  and  $\frac{1}{2}$  a  $3$  R to RETURN to prior menu.  $3$  0  $\frac{3}{2}$  and  $\frac{3}{2}$  and  $\frac{3}{2}$  and  $\frac{1}{2}$  and  $\frac{1}{2}$  and  $\frac{1}{2}$  and  $\frac{1}{2}$  and  $\frac{1}{2}$  and  $\frac{1}{2}$  and  $\frac{1}{2}$  and  $\frac{1}{2}$  and  $\frac{1}{2}$  and  $\frac{1}{2}$  and  $\frac{1}{2}$  and  $\frac{1}{2}$  and  $\frac{1}{2}$  a ÔÍÍÍÍÍÍÍÍÍÍÍÍÍÍÍÍÍÍÍÍÍÍÍÍÍÍÍÍÍÍÍÍÍÍÍÍÍÍÍÍÍÍÍÍÍÍÍÍÍÍÍÍÍÍÍ; 0 0 Category of Maintenance (defaults to ALL): ALL 0  $@27$  27 R and the contract of the contract of the contract of the contract of the contract of the contract of the contract of the contract of the contract of the contract of the contract of the contract of the contract of the cont We're back to the Master File Menu. Enter 'R' to return to the 0 Main Program Menu. 0 0 0 ÄÄÄÄÄÄÄÄÄÄÄÄ Maintenance and Service Call Activity Tracking System ÄÄÄÄÄÄÄÄÄÄÄÄ 0  $\Omega$  ÚÄÄÄÄÄÄÄÄÄÄÄÄÄ¿ ÚÄÄÄÄÄÄÄÄÄÄÄÄÄÄÄÄÄÄÄ¿ ÚÄÄÄÄÄÄÄÄÄÄÄÄÄÄ¿ 0  $3 \cdot 03/04/87$   $3 \cdot 3$  Please Choose One  $3 \cdot 3 \cdot 17:39:46$   $3 \cdot 3 \cdot 17:39:46$   $3 \cdot 17:39:46$   $3 \cdot 17:39:46$   $3 \cdot 17:39:46$   $3 \cdot 17:39:46$   $3 \cdot 17:39:46$   $3 \cdot 17:39:46$   $3 \cdot 17:39:46$   $3 \cdot 17:39:46$   $3 \cdot 17:39:46$   $3 \cdot 17$  ÀÄÄÄÄÄÄÄÄÄÄÄÄÄÙ ÀÄÄÄÄÄÄÄÄÄÄÄÄÄÄÄÄÄÄÄÙ ÀÄÄÄÄÄÄÄÄÄÄÄÄÄÄÙ 0 Main Program Menu 2008 and 2008 and 2008 and 2008 and 2008 and 2008 and 2008 and 2008 and 2008 and 2008 and 20 1) Master file 0  $\Omega$

Sheet1

Sheet1

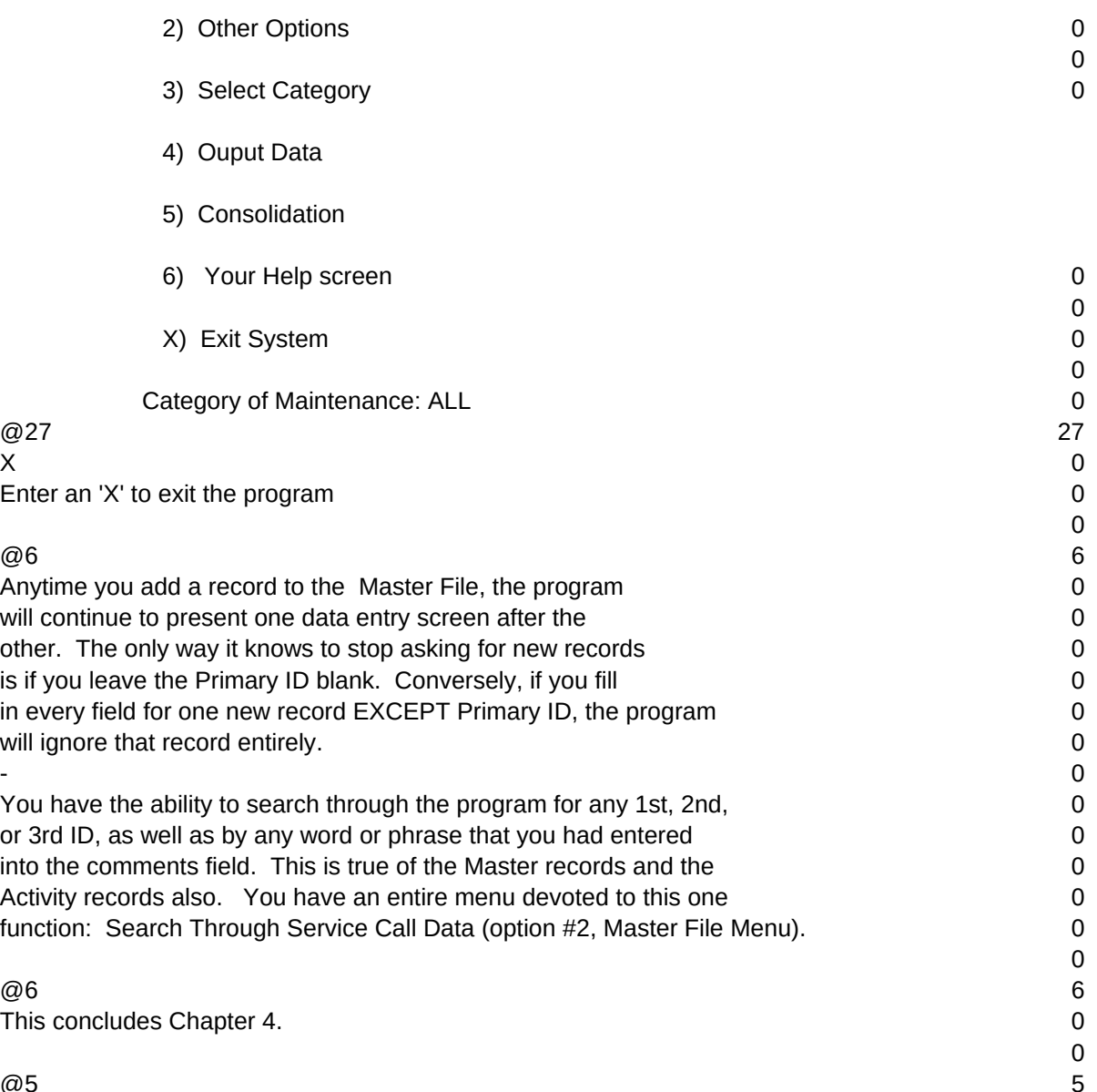

Sheet1

 $T1, N, 2, 0$